## **How To Uninstall Sharepoint 2010**>>>CLICK HERE<<<

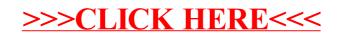